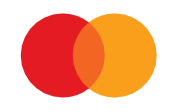

# Systemspesifikasjon Betaling med engangsfullmakt – Verdipapirhandel

**MARS 2023 (VERSJON 3.5)**

## Innhold

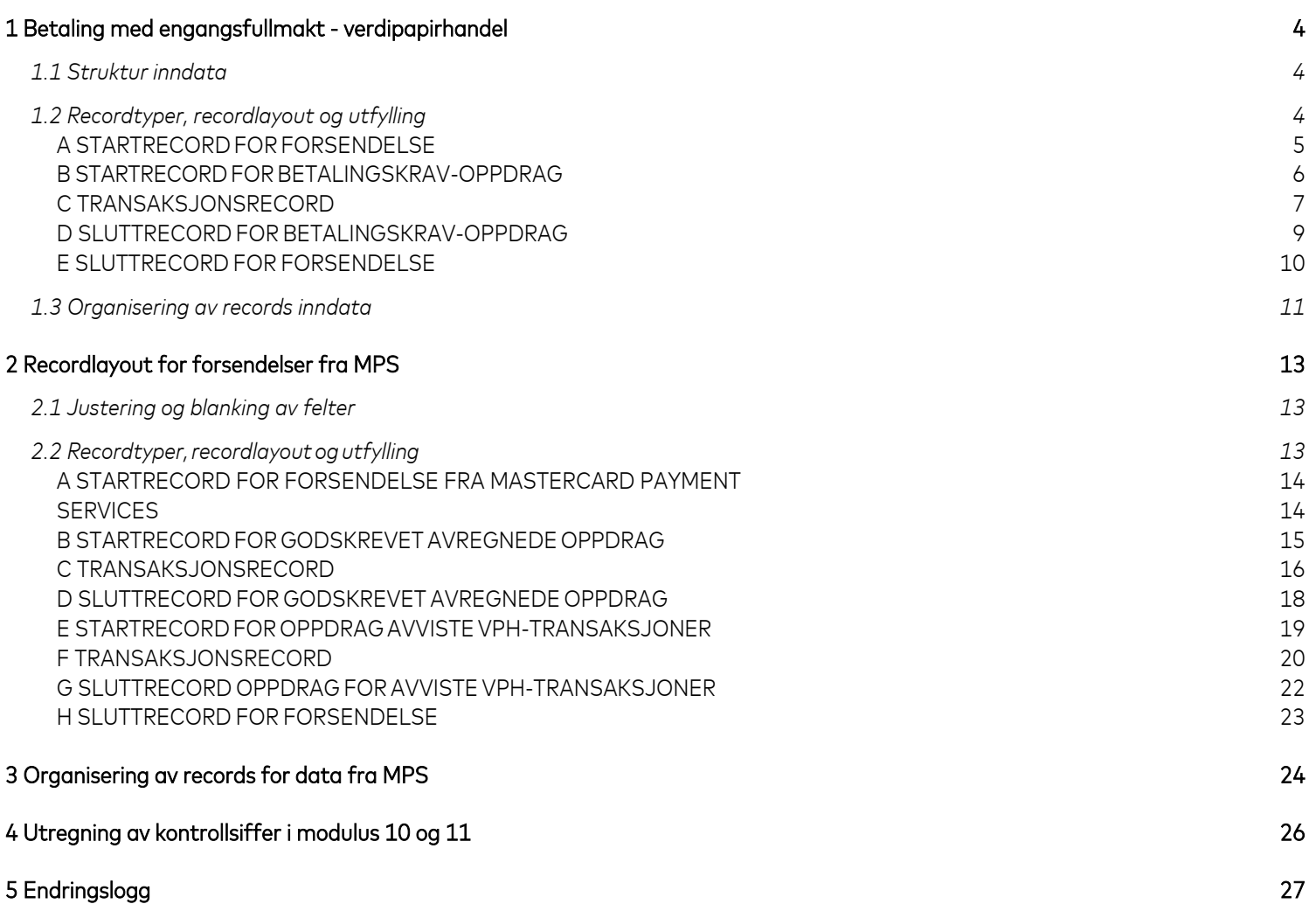

## <span id="page-2-0"></span>1 Betaling med engangsfullmakt - verdipapirhandel

### <span id="page-2-1"></span>1.1 Struktur inndata

For å sikre riktig tekst bør tegnsett ISO – 8859-1 brukes.

#### **Justering og blanking av felter**

Hvis ikke annet er oppgitt, gjelder følgende regler for alle felt:

Alfanumeriske felt:

- Data blir venstrejustert
- Ledige posisjoner blankes

Numeriske felt:

- Data blir høyrejustert
- Ledige posisjoner fylles ut med null(er)

### <span id="page-2-2"></span>1.2 Recordtyper, recordlayout og utfylling

Forsendelser til Mastercard Payment Services (MPS) vil alltid starte med:

STARTRECORD FOR FORSENDELSEEtterfulgt av:

- A. STARTRECORD FOR OPPDRAG
- B. TRANSAKSJONSRECORD (inneholdende beløpspost 1 og 2)
- C. SLUTTRECORD FOR OPPDRAG Forsendelsen til Mastercard Payment Services avsluttes alltid med:
- D. SLUTTRECORD FOR FORSENDELSE

### <span id="page-3-0"></span>A STARTRECORD FOR FORSENDELSE

#### Første record i enhver forsendelse.

Dersom recorden mangler, vil forsendelsen bli avvist ved innlesing i Mastercard Payment Services.Recorden vil kun forekomme en gang pr forsendelse.

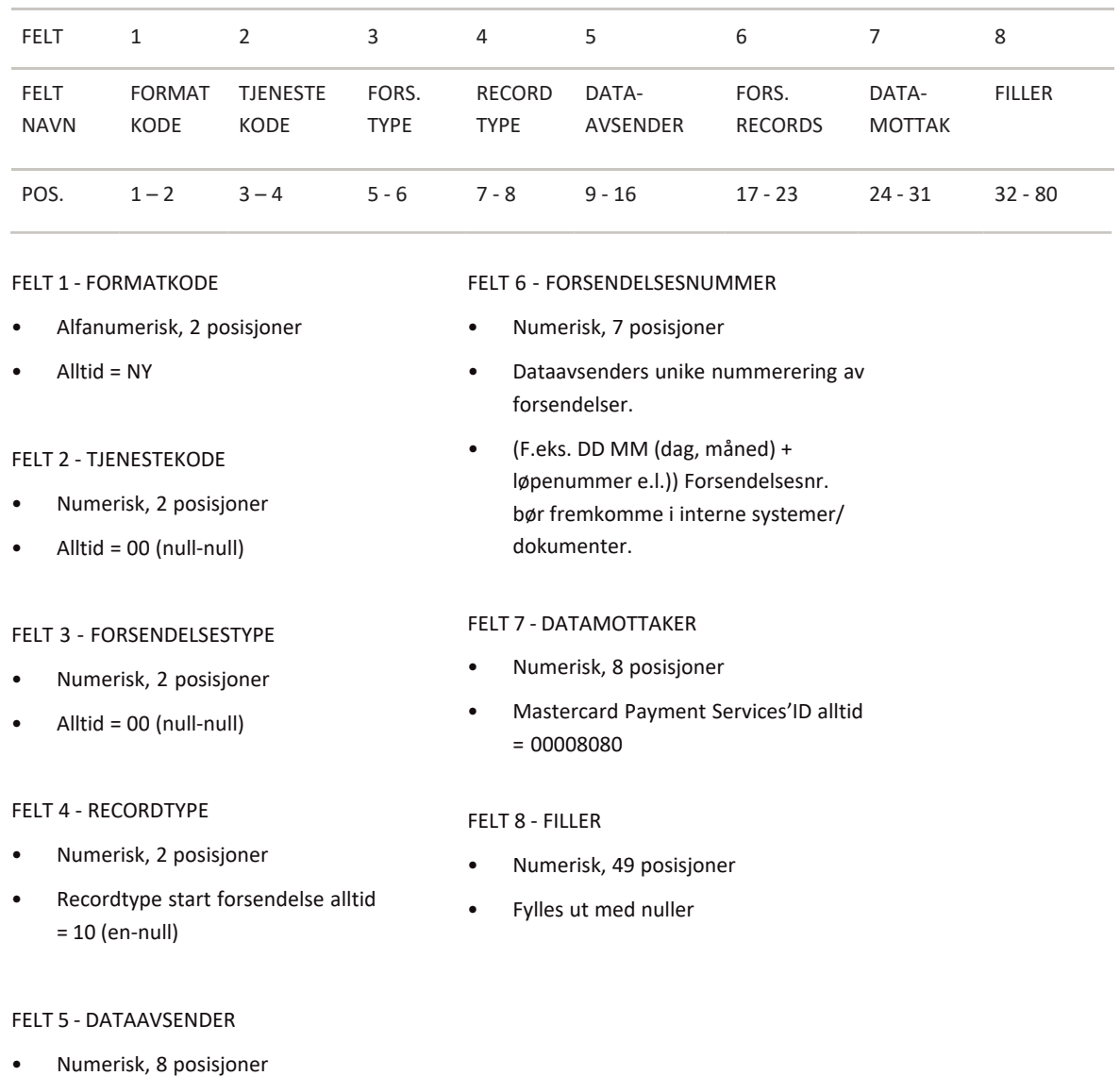

• Fylles ut med dataavsenders KUNDEENHET-ID

<sup>1. \*</sup> X = ALPHANUMERIC (left-aligned with trailing spaces)

<sup>2. \*</sup> N = NUMERIC (right-aligned with leading zeros)

### <span id="page-4-0"></span>B STARTRECORD FOR BETALINGSKRAV-OPPDRAG

#### Første record for ethvert oppdrag i forsendelsen.

Dersom recorden mangler, vil oppdraget bli avvist ved innlesing i Mastercard Payment Services.Recorden må kun forekomme en gang pr oppdrag.

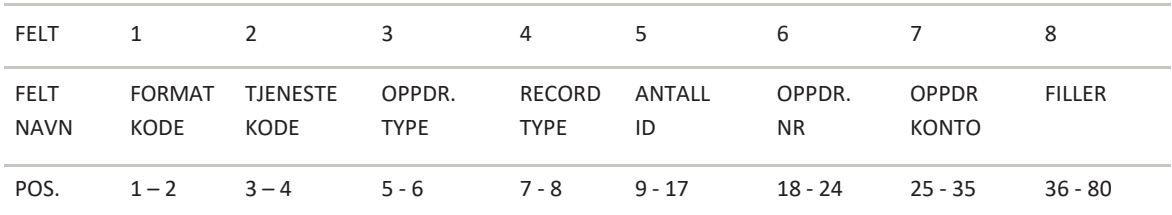

#### FELT 1 - FORMATKODE

- Alfanumerisk, 2 posisjoner
- Alltid = NY

#### FELT 2 - TJENESTEKODE

- Numerisk, 2 posisjoner
- Betaling m/ engangsfullmakt alltid tjenestekode = 02 (null-to)

#### FELT 3 - OPPDRAGSTYPE

- Numerisk, 2 posisjoner
- Alltid = 00 (null-null)

#### FELT 4 - RECORDTYPE

- Numerisk, 2 posisjoner
- Alltid = 20 (to-null)

#### FELT 5 - AVTALE-ID

- Numerisk, 9 posisjoner
- Fylles ut med registrert AVTALE-ID tildelt av Mastercard Payment Services

#### FELT 6 - OPPDRAGSNUMMER

- Numerisk, 7 posisjoner
- Må være unik nummerering av oppdrag pr. Avtale-ID, 12 måneder + en dag frem i tid.(F.eks. DD MM (dag, måned) + løpenummer e.l.)

#### FELT 7 - OPPDRAGSKONTO

- Numerisk, 11 posisjoner
- Betalingsmottakers (avtalens) bankkonto

#### FELT 8 - FILLER

- Numerisk, 45 posisjoner
- Fylles ut med nuller

1. \* X = ALPHANUMERIC (left-aligned with trailing spaces)

<sup>2.</sup>  $* N = NUMBER(C (right-aligned with leading zeros)$ 

### <span id="page-5-0"></span>C TRANSAKSJONSRECORD

For at en transaksjon skal være gyldig, må både beløpspost 1 og beløpspost 2 være utfylt.

#### **BELØPSPOST 1**

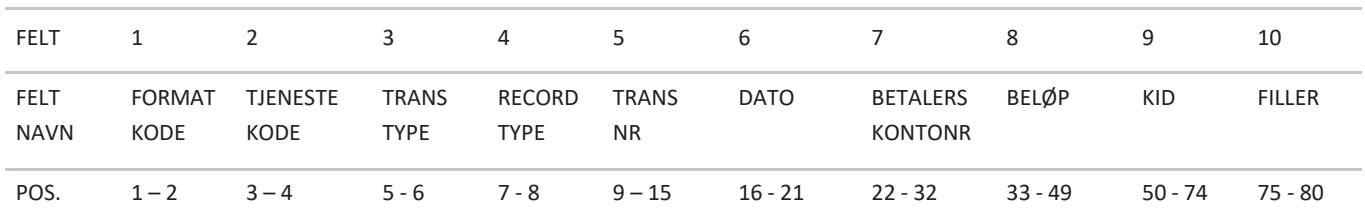

#### FELT 1 - FORMATKODE

- Alfanumerisk, 2 posisjoner
- Alltid = NY

#### FELT 2 - TJENESTEKODE

- Numerisk, 2 posisjoner
- Betaling med engangsfullmakt alltid tjenestekode = 02 (null-to)

#### FELT 3 - TRANSAKSJONSTYPE

- Numerisk, 2 posisjoner
- Gyldige transaksjonstyper:
- Transaksjon u/melding - transtype = 02 (null-to)
- Emisjon transtype = 70 (syv-null)

#### FELT 4 - RECORDTYPE

- Numerisk, 2 posisjoner
- Alltid = 30 (tre-null)

=

#### FELT 5 - TRANSAKSJONSNUMMER

- Numerisk, 7 posisjoner
- Unik nummerering av transaksjoner pr oppdrag fortløpende pr beløpspost 1

NB! Det samme transaksjonsnummeret må benyttes for hele transaksjonen. Transaksjonsnummer må være størreenn null.

#### FELT 6 – FORFALLSDATO

- Numerisk, 6 posisjoner
- Fylles ut med DDMMÅÅ (dag,måned,år)
- Må være gyldig dato.
- Må ikke være mer enn 3 måneder frem i tid.

Dersom oppgitt dato ikke er virkedag dvs. lørdag, søndag eller bevegelig helligdag, vil Mastercard Payment Services benytte påfølgende virkedag som forfallsdato.

#### FELT 7 – BETALERS KONTONUMMER

• Numerisk, 11 posisjoner

#### FELT 8 – BELØP

- Numerisk, 17 posisjoner
- Beløpet oppgis i øre.

#### FELT 9 – KID

- Numerisk, 25 posisjoner
- Alt.1 Feltet blankes.
	- Alt. 2 Gyldig KID fylles ut høyrejustert, uten spesialtegn, og eventuelle ledige posisjoner blankes. Bokstaver kan ikke benyttes. KID kan benyttes som et identifikasjonsbegrep på transaksjonen, dvs. referanse for betalingsmottaker.

#### FELT 10 – FILLER

- Numerisk, 6 posisjoner
- Fylles ut med nuller.

2.  $* N = NUMBER(C (right-aligned with leading zeros)$ 

 $*$  X = ALPHANUMERIC (left-aligned with trailing spaces)

#### **BELØPSPOST 2**

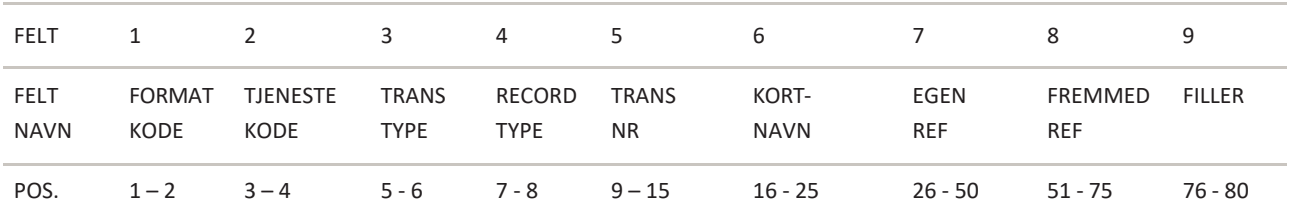

#### FELT 1 – FORMATKODE

- Alfanumerisk, 2 posisjoner
- Alltid = NY

#### FELT 2 – TJENESTEKODE

- Numerisk, 2 posisjoner
- Betaling med engangsfullmakt alltid tjenestekode = 02 (null-to)

#### FELT 3 – TRANSAKSJONSTYPE

- Numerisk, 2 posisjoner
- Gyldige transaksjonstyper:
- Transaksjon u/melding -transtype = 02 (null-to)
- Emisjon transtype = 70 (syv-null)

#### FELT 4 – RECORDTYPE

- Numerisk, 2 posisjoner
- Recordtype beløpspost 2 alltid = 31 (tre-en)

#### FELT 5 – TRANSAKSJONSNUMMER

- Numerisk, 7 posisjoner
- Transaksjonsnummer fra beløpspost 1.

#### FELT 6 – FORKORTET NAVN

- Alfanumerisk, 10 posisjoner
- Fylles ut med forkortet navn for betaler

#### FELT 7 – EGENREFERANSE

- Alfanumerisk, 25 posisjoner
- Feltet kan benyttes som et identifikasjonsbegrep på transaksjonen, dvs. en referanse for betalingsmottaker. Fremkommer på konteringsdata.

#### FELT 8 – FREMMEDREFERANSE

- Alfanumerisk, 25 posisjoner
- Feltet kan benyttes som et identifikasjonsbegrep på transaksjonen, dvs. en referanse for betaler. Fremmedreferanse overstyrerfast tekst.
- Overføres til betalers kontoutskrift.

#### FELT 9 – FILLER

- Numerisk, 5 posisjoner
- Feltet fylles ut med nuller.

<sup>1. \*</sup> X = ALPHANUMERIC (left-aligned with trailing spaces)

<sup>2.</sup>  $* N = NUMBER (right-aligned with leading zeros)$ 

### <span id="page-7-0"></span>D SLUTTRECORD FOR BETALINGSKRAV-OPPDRAG

Siste record i ethvert oppdrag i forsendelsen. Dersom recorden mangler,vil oppdraget bli avvist ved innlesing i Mastercard Payment Services. Recorden må kun forekomme en gang pr oppdrag

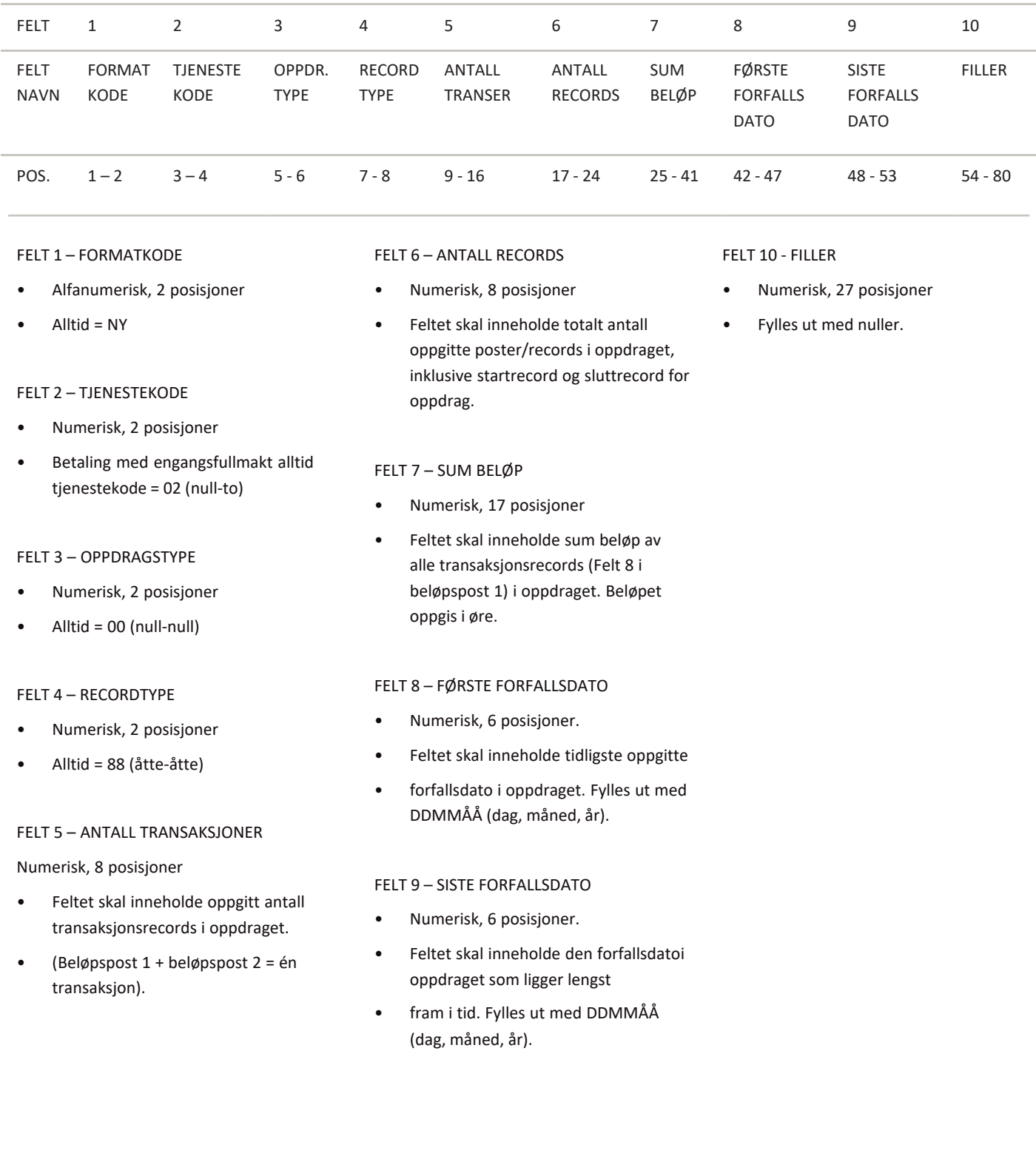

2. \* N = NUMERIC (right-aligned with leading zeros)

<sup>1. \*</sup> X = ALPHANUMERIC (left-aligned with trailing spaces)

### <span id="page-8-0"></span>E SLUTTRECORD FOR FORSENDELSE

Siste record i enhver forsendelse. Dersom recorden mangler, vil forsendelsen bli avvist ved innlesing i Mastercard Payment Services. Recorden må kun forekomme en gang pr forsendelse.

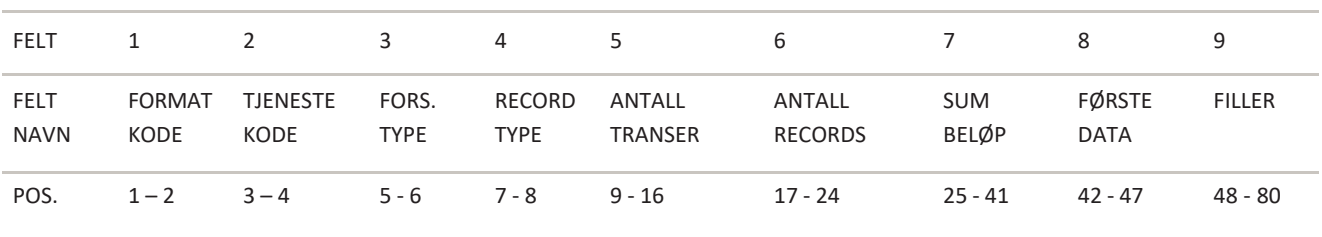

#### FELT 1 - FORMATKODE

- Alfanumerisk, 2 posisjoner
- Alltid = NY

#### FELT 2 - TJENESTEKODE

- Numerisk, 2 posisjoner
- Alltid = 00 (null-null)

#### FELT 3 - FORSENDELSESTYPE

- Numerisk, 2 posisjoner
- Alltid = 00 (null-null)

#### FELT 4 - RECORDTYPE

- Numerisk, 2 posisjoner
- Alltid = 89 (åtte-ni)

#### FELT 5 - ANTALL TRANSAKSJONER

- Numerisk, 8 posisjoner
- Feltet skal inneholde oppgitt antall transaksjonsrecords i forsendelsen.
- (Beløpspost 1 + beløpspost 2 = én transaksjon)

#### FELT 6 - ANTALL RECORDS

- Numerisk, 8 posisjoner
- Feltet skal inneholde totalt antall oppgitte poster/records i forsendelsen, inklusive startrecord og sluttrecord for oppdrag, og startrecord og sluttrecord for for¬sendelsen.

#### FELT 7 - SUM BELØP

- Numerisk, 17 posisjoner. Feltet skal inneholde sum beløp av alle transaksjons¬records i forsendelsen, eventuelt sum beløpav alle sluttrecords for oppdrag i forsendelsen.
- Beløpet oppgis i øre.

#### FELT 8 - FØRSTE DATO

- Numerisk, 6 posisjoner
- Feltet skal inneholde tidligste oppgitte forfallsdato i forsendelsen.
- Fylles ut med DDMMÅÅ (dag, måned, år)

#### FELT 9 - FILLER

- Numerisk, 33 posisjoner.
- Feltet fylles ut med nuller.

<sup>1. \*</sup> X = ALPHANUMERIC (left-aligned with trailing spaces)

<sup>2.</sup>  $* N = NUMBER(C (right-aligned with leading zeros)$ 

### <span id="page-9-0"></span>1.3 Organisering av records inndata

Forsendelser inn til Mastercard Payment Services kan organiseres på alternative måter:

Betalingskrav-oppdrag kan sendes i en separat forsendelse med eventuelt flere oppdrag eller et oppdrag i en forsendelse

Startrecord for forsendelse er alltid første record og må kun forekomme en gang pr forsendelse. En forsendelsekan bestå av ett eller flere oppdrag for en eller flere tjenester, og fra en eller flere avtaler.

Deretter følger startrecord for betalingskrav-oppdrag. Et oppdrag skal kun inneholde transaksjoner for en avtale-ID pr tjeneste.

Deretter følger transaksjonsrecord. Hver transaksjon består av 2 poster, beløpspost 1 og beløpspost 2. Beggeposter må finnes for at en transaksjon skal være gyldig.

Hvert oppdrag i forsendelsen skal avsluttes med en sluttrecord for oppdrag. Recorden må kun forekomme en gangpr avtale-ID. Sluttrecord for forsendelse er alltid siste record, og må kun forekomme en gang pr forsendelse.

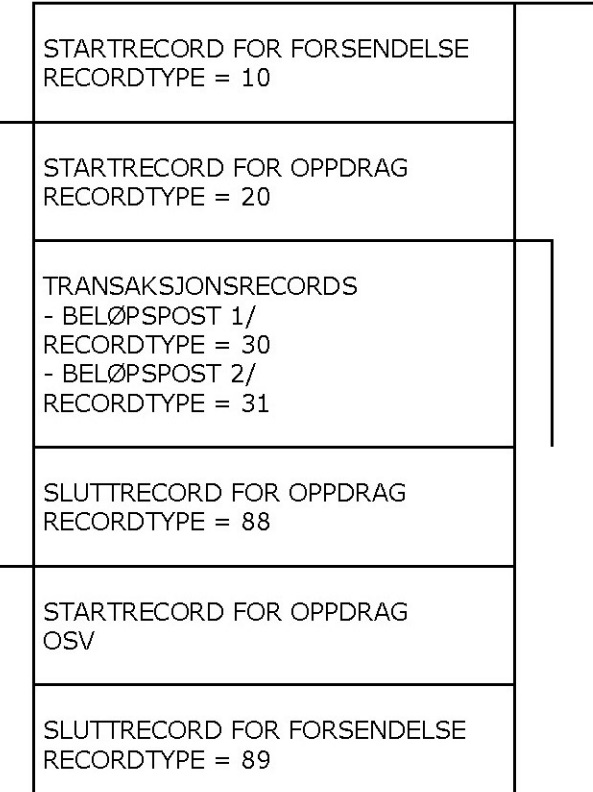

#### **Transaksjoner**

Oppdrag: Et oppdrag må kun inneholde transaksjoner for en tjeneste.

Innenfor hvert oppdrag kalles en samling transaksjoner med lik forfallsdato for et deloppdrag. Forsendelse: En forsendelse kan bestå av ett eller flere oppdrag for en eller flere tjenester, og fra en ellerflere avtaler.

#### **Eks. En forsendelse med 2 oppdrag**

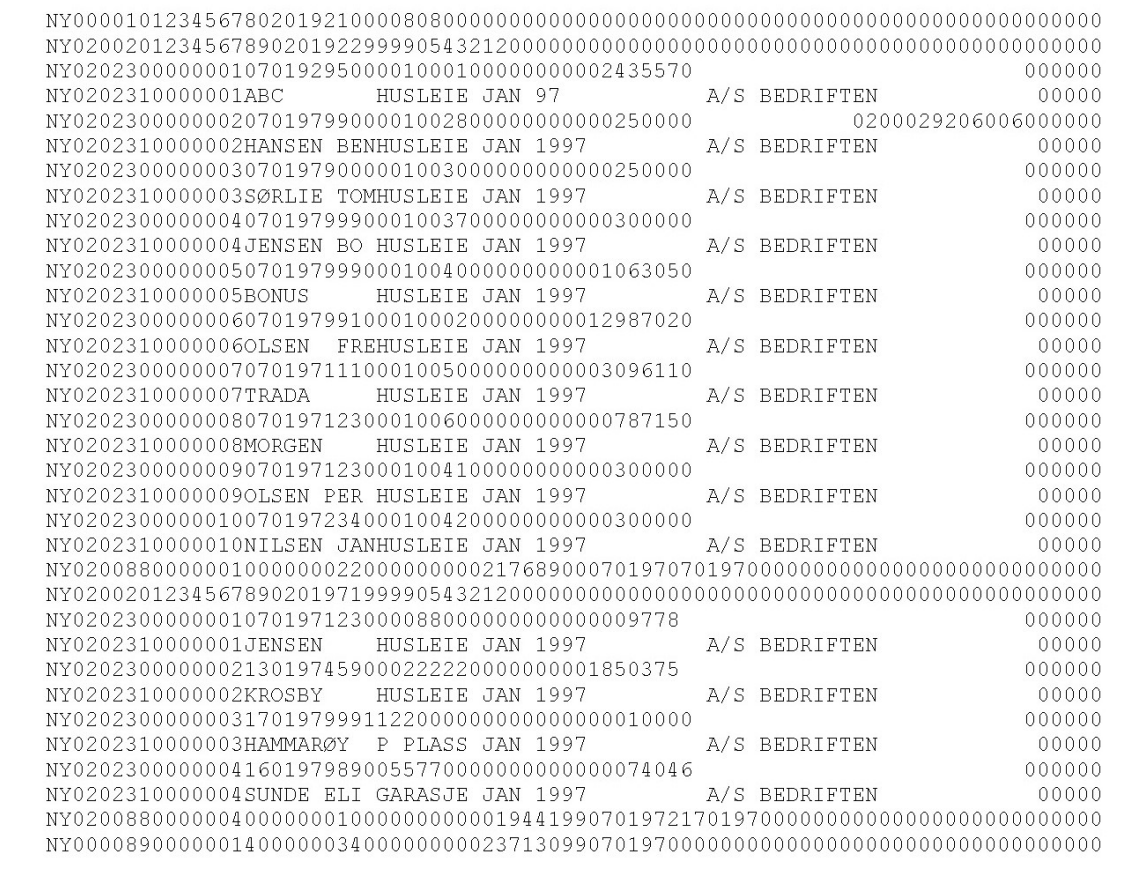

## <span id="page-11-0"></span>2 Recordlayout for forsendelser fra MPS

### <span id="page-11-1"></span>2.1 Justering og blanking av felter

Hvis ikke annet er angitt for det spesifikke felt, gjelder følgende regler:

Alfanumeriske felt:

- Data blir venstre-justert
- Ledige posisjoner blankes

Numerisk felt:

- Data blir høyre-justert
- Ledige posisjoner fylles ut med null(er).

### <span id="page-11-2"></span>2.2 Recordtyper, recordlayout og utfylling

Forsendelsen fra Mastercard Payment Services vil bestå av:

- A. STARTRECORD FOR FORSENDELSE
- B. STARTRECORD FOR OPPDRAG
- C. TRANSAKSJONSRECORD

(inneholdende beløpspost 1 og 2)

- D. SLUTTRECORD FOR OPPDRAG
- E. SLUTTRECORD FOR FORSENDELSE

En forsendelse fra Mastercard Payment Services vil kunne bestå av ett eller flere oppdrag fra en eller fleretjenester til samme datamottaker (pr kundeenhet-ID)

### <span id="page-12-1"></span><span id="page-12-0"></span>A STARTRECORD FOR FORSENDELSE FRA MASTERCARD PAYMENT **SERVICES**

#### Første record i enhver forsendelse

Recorden vil kun forekomme en gang pr forsendelse.

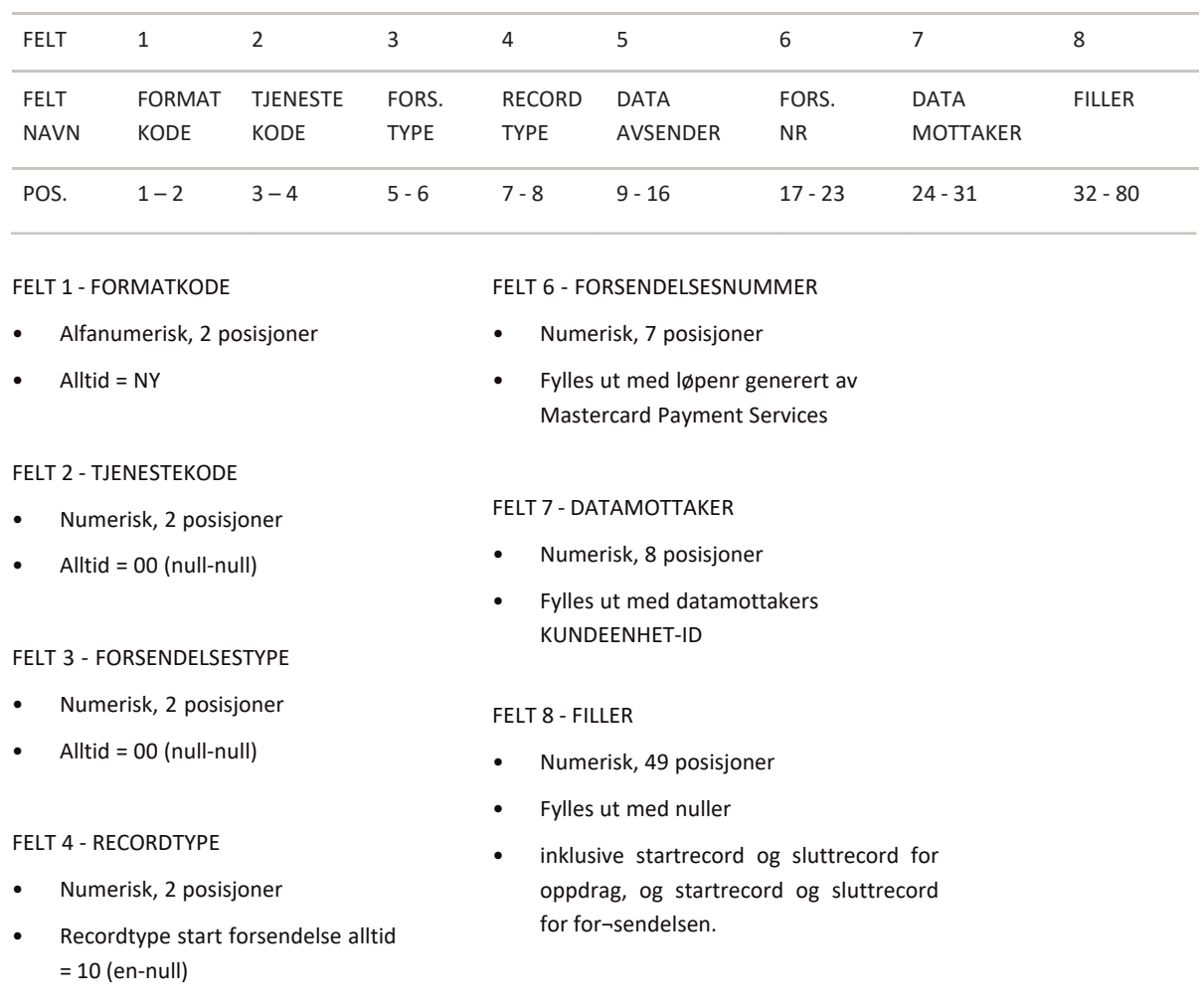

#### FELT 5 - DATAAVSENDER

- Numerisk, 8 posisjoner
- Fylles ut med Mastercard Payment Services' ID = 00008080

<sup>1. \*</sup> X = ALPHANUMERIC (left-aligned with trailing spaces)

<sup>2. \*</sup> N = NUMERIC (right-aligned with leading zeros)

### <span id="page-13-0"></span>B STARTRECORD FOR GODSKREVET AVREGNEDE OPPDRAG

Første record for ethvert oppdrag i forsendelsen. Recorden vil kun forekomme en gang pr oppdrag.

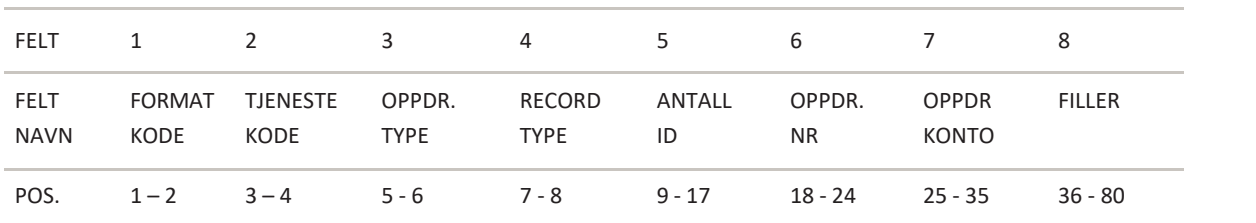

#### FELT 1 - FORMATKODE

- Alfanumerisk, 2 posisjoner
- Alltid = NY

#### FELT 2 - TJENESTEKODE

- Numerisk, 2 posisjoner
- Betaling med engangsfullmakt alltid tjenestekode = 02 (null-to)

#### FELT 3 - OPPDRAGSTYPE

- Numerisk, 2 posisjoner
- Alltid = 00 (null-null)

#### FELT 4 - RECORDTYPE

- Numerisk, 2 posisjoner
- Recordtype start oppdrag alltid = 20 (to-null)

#### FELT 5 - AVTALE-ID

- Numerisk, 9 posisjoner
- Fylles ut med registrert AVTALE-ID tildelt av Mastercard Payment Services

#### FELT 6 - OPPDRAGSNUMMER

- Numerisk, 7 posisjoner
- Fylles ut med løpenr akkumulert pr oppdrag i forsendelsen generert av Mastercard
- Payment Services.

#### FELT 7 - OPPDRAGSKONTO

- Numerisk, 11 posisjoner
- Fylles ut med betalingsmottakers (avtalens) bankkonto

1. \* X = ALPHANUMERIC (left-aligned with trailing spaces)

### FELT 8 - FILLER

- Numerisk, 45 posisjoner
- Fylles ut med nuller

<sup>2.</sup>  $* N = NUMBER (right-aligned with leading zeros)$ 

### <span id="page-14-0"></span>C TRANSAKSJONSRECORD

En gyldig transaksjon vil bestå av både beløpspost 1 og beløpspost 2.

#### **BELØPSPOST 1**

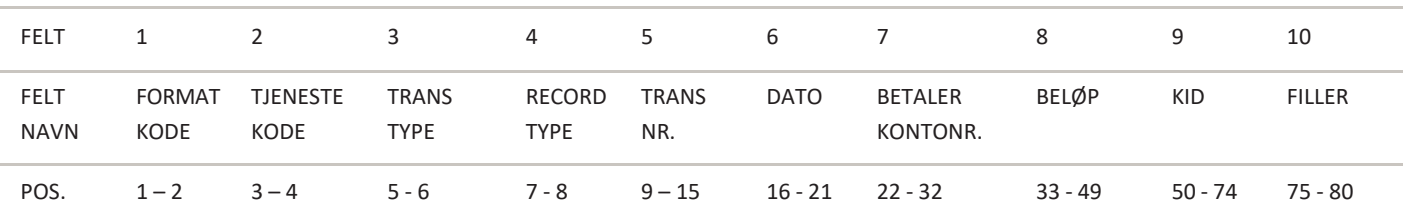

#### FELT 1 - FORMATKODE

- Alfanumerisk, 2 posisjoner
- Alltid = NY

#### FELT 2 - TJENESTEKODE

- Numerisk, 2 posisjoner
- Betaling med engangsfullmakt alltid tjenestekode = 02 (null-to)

#### FELT 3 - TRANSAKSJONSTYPE

- Numerisk, 2 posisjoner
- Gyldige transaksjonstyper:
- Transaksjon u/melding transtype = 02 (null-to)
- Emisjon transtype = 70 (syv-null)

#### FELT 4 - RECORDTYPE

- Numerisk, 2 posisjoner
- Recordstype beløpspost 1 alltid = 30 (tre-null)

#### FELT 5 - TRANSAKSJONSNUMMER

- Numerisk, 7 posisjoner
- Fylles ut av Mastercard Payment Services med løpenr akkumulert pr transaksjon i oppdraget.

#### FELT 6 - DATO

- Numerisk, 6 posisjoner
- Fylles ut med oppgjørsdato DDMMÅÅ (dag, måned, år) for trans¬aksjonen.

#### FELT 7 - BETALERS KONTONR

- Numerisk, 11 posisjoner
- Legges ut med betalers bankkonto¬nummer.

#### FELT 8 - BELØP

- Numerisk, 17 posisjoner
- Beløpet oppgis i øre

#### FELT 9 - KID

- Numerisk, 25 posisjoner
- Feltet inneholder betalingsmottakers kundeidentifikasjon (KID) dersom dette er oppgitt på fil til Mastercard Payment Services.
- KID høyre justeres, og eventuelle ledige posisjoner blankes.

#### FELT 10 – FILLER

- Numerisk, 6 posisjoner
- Fylles ut med null
- Fylles ut med betalingsmottakers (avtalens) bankkonto

<sup>1. \*</sup> X = ALPHANUMERIC (left-aligned with trailing spaces) 2.  $* N = NUMBER(C (right-aligned with leading zeros)$ 

#### **BELØPSPOST 2**

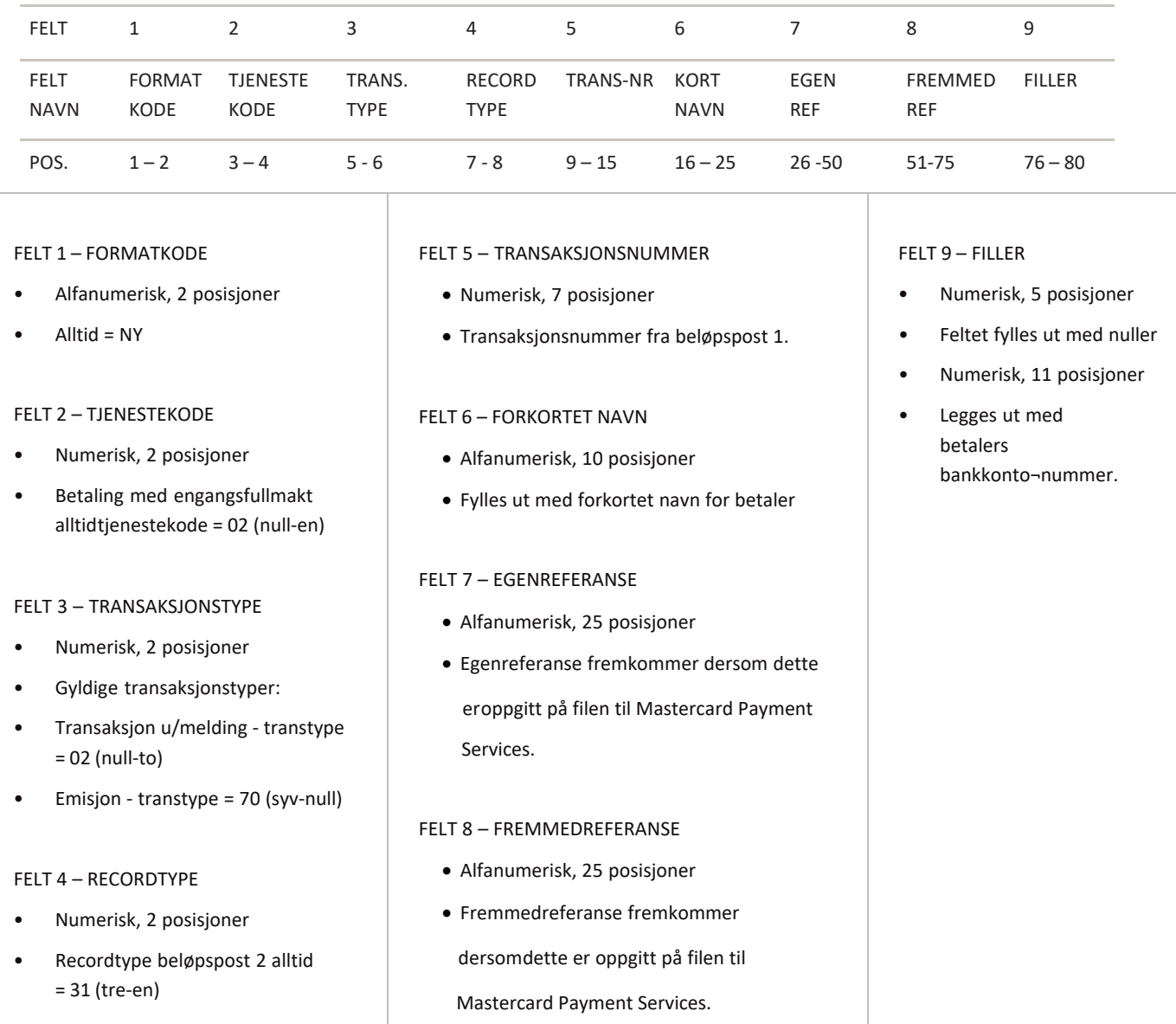

<sup>1. \*</sup> X = ALPHANUMERIC (left-aligned with trailing spaces)

<sup>2. \*</sup> N = NUMERIC (right-aligned with leading zeros)

### <span id="page-16-0"></span>D SLUTTRECORD FOR GODSKREVET AVREGNEDE OPPDRAG

Siste record i ethvert oppdrag i forsendelsen. Recorden vil kun forekomme en gang pr oppdrag.

#### **BELØPSPOST 1**

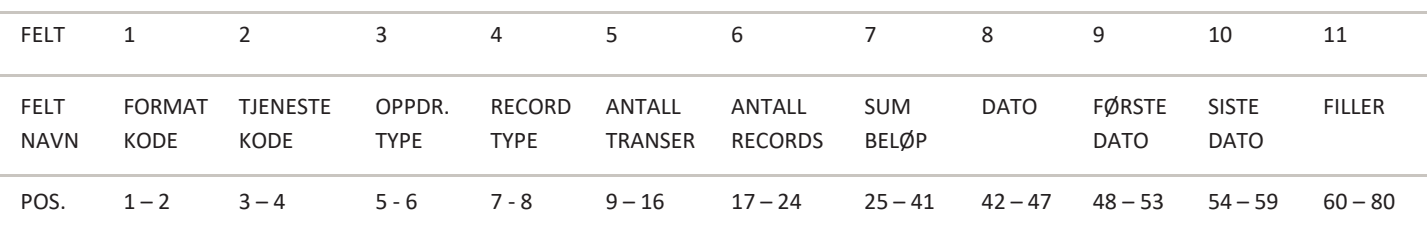

- FELT 1 FORMATKODE
- Alfanumerisk, 2 posisjoner
- Alltid = NY

FELT 2 – TJENESTEKODE

- Numerisk, 2 posisjoner
- Betaling med engangsfullmakt alltid tjenestekode = 02 (null-to)

#### FELT 3 – OPPDRAGSTYPE

- Numerisk, 2 posisjoner
- Alltid = 00 (null-null)

#### FELT 4 – RECORDTYPE

- Numerisk, 2 posisjoner
- Recordtype slutt oppdrag = 88 (åtteåtte)

#### FELT 5 – ANTALL TRANSAKSJONER

- Numerisk, 8 posisjoner
- Spesifiserer antall transaksjoneri oppdraget.
- (Beløpspost 1 + beløpspost 2 = en transaksjon).

#### FELT 6 – ANTALL RECORDS

- Numerisk, 8 posisjoner
- Spesifiserer antall poster/records totalt i oppdraget, inklusive startrecord og sluttrecord for oppdrag.

#### FELT 7 – SUM BELØP

- Numerisk, 17 posisjoner
- Spesifiserer sum beløp av alle transaksjoner (felt 8 i beløpspost 1) i oppdraget.
- Beløpet oppgis i øre.

#### FELT 8 –DATO

- Numerisk, 6 posisjoner
- Feltet inneholder den dato oppdraget er generert i Mastercard Payment Services.
- Fylles ut med DDMMÅÅ (dag, måned, år).

#### FELT 9 – FØRSTE -DATO

- Numerisk, 6 posisjoner
- Tidligste behandlingsdato (DDMMÅÅ) for transaksjoner i oppdraget.

#### FELT 10 – SISTE -DATO

- Numerisk, 6 posisjoner
- Siste behandlingsdato (DDMMÅÅ) for transaksjoner i oppdraget.

#### FELT 11 – FILLER

- Numerisk, 21 posisjoner
- Feltet fylles ut med nuller
- Numerisk, 11 posisjoner
- Legges ut med betalers bankkonto¬nummer.

<sup>1. \*</sup> X = ALPHANUMERIC (left-aligned with trailing spaces)

<sup>2.</sup>  $* N = NUMBER(C (right-aligned with leading zeros)$ 

### <span id="page-17-0"></span>E STARTRECORD FOR OPPDRAG AVVISTE VPH-TRANSAKSJONER

Første record for ethvert oppdrag i forsendelsen. Recorden vil kun forekomme en gang pr oppdrag.

#### **BELØPSPOST 1**

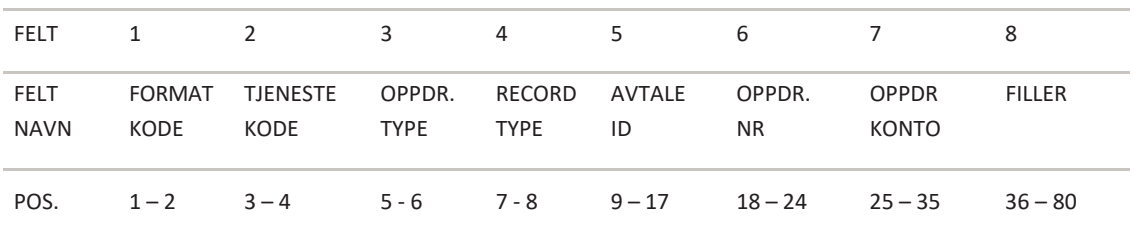

#### FELT 1 – FORMATKODE

- Alfanumerisk, 2 posisjoner
- Alltid = NY

#### FELT 2 – TJENESTEKODE

- Numerisk, 2 posisjoner
- Betaling med engangsfullmakt alltid tjenestekode = 02 (null-to)

#### FELT 3 – OPPDRAGSTYPE

- Numerisk, 2 posisjoner
- Alltid = 00 (null-null)

#### FELT 4 – RECORDTYPE

- Numerisk, 2 posisjoner
- Recordtype slutt oppdrag = 88 (åtte-åtte)

#### FELT 5 – ANTALL TRANSAKSJONER

- Numerisk, 8 posisjoner
- Spesifiserer antall transaksjoneri oppdraget.
- (Beløpspost 1 + beløpspost 2 = en transaksjon).

#### FELT 6 – ANTALL RECORDS

- Numerisk, 8 posisjoner
- Spesifiserer antall poster/records totalti oppdraget, inklusive startrecord og sluttrecord for oppdrag.

#### FELT 7 – SUM BELØP

- Numerisk, 17 posisjoner
- Spesifiserer sum beløp av alle transaksjoner (felt 8 i beløpspost 1) i oppdraget.
- Beløpet oppgis i øre.

#### FELT 8 –DATO

- Numerisk, 6 posisjoner
- Feltet inneholder den dato oppdraget er generert i Mastercard Payment Services.
- Fylles ut med DDMMÅÅ (dag, måned, år).

<sup>1. \*</sup> X = ALPHANUMERIC (left-aligned with trailing spaces)

<sup>2.</sup>  $* N = NUMBER(C (right-aligned with leading zeros)$ 

### <span id="page-18-0"></span>F TRANSAKSJONSRECORD

En transaksjon vil bestå av både beløpspost 1 og beløpspost 2.

#### **BELØPSPOST 1**

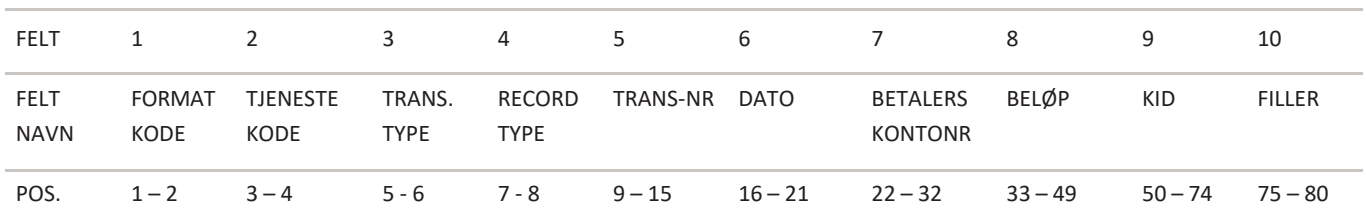

#### FELT 1 – FORMATKODE

- Alfanumerisk, 2 posisjoner
- Alltid = NY

FELT 2 – TJENESTEKODE

- Numerisk, 2 posisjoner
- Betaling med engangsfullmakt alltid tjenestekode = 02 (null-to)

FELT 3 – TRANSAKSJONSTYPE

- Numerisk, 2 posisjoner
- Gyldige transaksjonstyper:
- Transaksjon u/melding transtype = 02 (null-to)
- Emisjon transtype = 70 (syv-null)

#### FELT 4 – RECORDTYPE

- Numerisk, 2 posisjoner
- Recordtype beløpspost 1 alltid = 35 (tre-fem)

#### FELT 5 – TRANSAKSJONSNUMMER

- Numerisk, 7 posisjoner
- Fylles ut av Mastercard Payment Services med løpenummer akkumulert pr transaksjon i oppdraget.

#### FELT 6 –DATO

- Numerisk, 6 posisjoner
- Fylles ut med behandlingsdato, DDMMÅÅ (dag, måned, år) for trans¬aksjonen.

#### FELT 7 – BETALERS KONTONUMMER

- Numerisk, 11 posisjoner
- Legges ut med betalers bankkonto¬nummer.

#### FELT 8 – BELØP

- Numerisk, 17 posisjoner
- Beløpet oppgis i øre

#### FELT 9 – KID

- Numerisk, 25 posisjoner
- Feltet inneholder betalingsmottakers kundeidentifikasjon (KID) dersom dette er oppgitt på inndata.
- KID høyre justeres, og eventuelle ledige posisjoner blankes.

#### FELT 10 – FILLER

- Numerisk, 6 posisjoner
- Fylles ut med nuller

<sup>1. \*</sup> X = ALPHANUMERIC (left-aligned with trailing spaces)

<sup>2.</sup>  $* N = NUMBER(C (right-aligned with leading zeros)$ 

#### BELØPSPOST 2

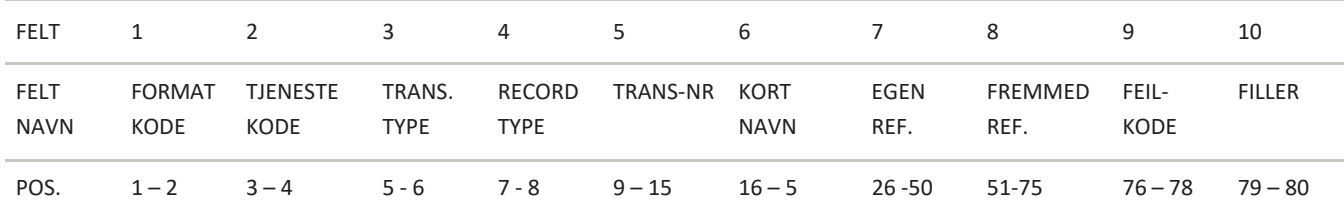

#### FELT 1 – FORMATKODE

- Alfanumerisk, 2 posisjoner
- Alltid = NY

#### FELT 2 – TJENESTEKODE

- Numerisk, 2 posisjoner
- Betaling med engangsfullmakt alltid tjenestekode = 02 (null-to)

#### FELT 3 – TRANSAKSJONSTYPE

- Numerisk, 2 posisjoner
- Gyldige transaksjonstyper:
- Transaksjon u/melding transtype = 02 (null-to)
- Emisjon transtype = 70 (syv-null)

#### FELT 4 – RECORDTYPE

- Numerisk, 2 posisjoner
- Recordtype beløpspost 1 alltid =36 (tre-seks)
- FELT 5 TRANSAKSJONSNUMMER
- Numerisk, 7 posisjoner
- Fylles ut av MASTERCARD PAYMENT SERVICESmed løpenummer akkumulert pr
- transaksjon i oppdraget.

#### FELT 6 – FORKORTET NAVN

- Alfanumerisk, 10 posisjoner
- Fylles ut med forkortet navn for betaler

#### FELT 7 – EGENREFERANSE

- Alfanumerisk, 25 posisjoner
- Egenreferanse fremkommer dersom dette er oppgitt på filen til Mastercard PaymentServices.

#### FELT 8 – FREMMEDREFERANSE

- Alfanumerisk, 25 posisjoner
- Fremmedreferanse fremkommer dersom dette er oppgitt på filen til Mastercard Payment Services.

#### FELT 9 – FEILKODE

- Numerisk, 3 posisjoner
- Gyldig verdi er:
- Beløp avvist i betalers bank alltid = 221

#### FELT 10 – FILLER

- Numerisk, 2 posisjoner
- Feltet fylles ut med nuller

<sup>1. \*</sup> X = ALPHANUMERIC (left-aligned with trailing spaces)

<sup>2. \*</sup> N = NUMERIC (right-aligned with leading zeros)

### <span id="page-20-0"></span>G SLUTTRECORD OPPDRAG FOR AVVISTE VPH-TRANSAKSJONER

Siste record i ethvert oppdrag i forsendelsen. Recorden vil kun forekomme en gang pr oppdrag.

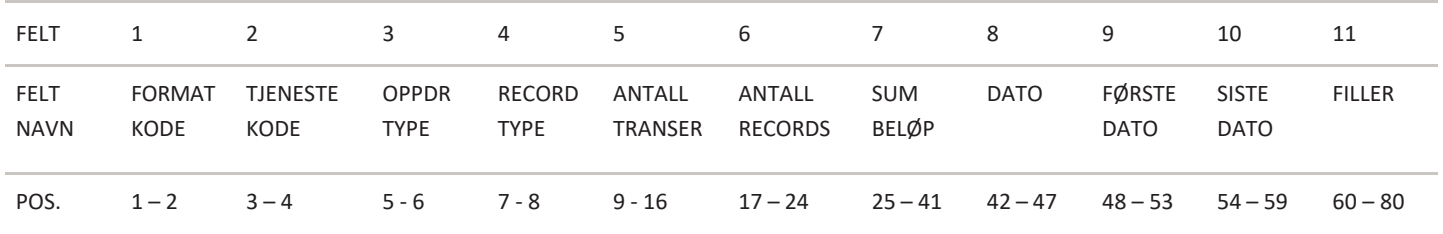

#### FELT 1 – FORMATKODE

- Alfanumerisk, 2 posisjoner
- Alltid = NY

#### FELT 2 – TJENESTEKODE

- Numerisk, 2 posisjoner
- Betaling med engangsfullmakt alltid tjenestekode = 02 (null-to)

#### FELT 3 – OPPDRAGSTYPE

- Numerisk, 2 posisjoner
- Avviste transaksjoner alltid = 25 (to-fem)

#### FELT 4 – RECORDTYPE

- Numerisk, 2 posisjoner
- Recordtype slutt oppdrag = 88 (åtte-åtte)

#### FELT 5 – ANTALL TRANSAKSJONER

- Numerisk, 8 posisjoner
- Spesifiserer antall transaksjoner i oppdraget.
- (Beløpspost 1 + beløpspost 2 = en transaksjon).

#### FELT 6 – ANTALL RECORDS

- Numerisk, 8 posisjoner
- Spesifiserer antall poster/records totalt i oppdraget, inklusive startrecord og sluttrecord for oppdrag.

#### FELT 7 – SUM BELØP

- Numerisk, 17 posisjoner
- Spesifiserer sum beløp av alle transaksjoner (felt 8 i beløpspost 1) i oppdraget.
- Beløpet oppgis i øre.

#### FELT 8 –DATO

- Numerisk, 6 posisjoner
- Feltet inneholder den dato oppdraget er generert i Mastercard Payment Services.
- Fylles ut med DDMMÅÅ (dag, måned, år).

#### FELT 9 – FØRSTE -DATO

- Numerisk, 6 posisjoner
- Tidligste behandlingsdato (DDMMÅÅ) for transaksjoner i oppdraget.

#### FELT 10 – SISTE -DATO

- Numerisk, 6 posisjoner
- Siste behandlingsdato (DDMMÅÅ) for transaksjoner i oppdraget.

#### FELT 11 – FILLER

- Numerisk, 21 posisjoner
- Feltet fylles ut med nuller

<sup>1. \*</sup> X = ALPHANUMERIC (left-aligned with trailing spaces)

<sup>2.</sup>  $* N = NUMBER(C (right-aligned with leading zeros)$ 

### <span id="page-21-0"></span>H SLUTTRECORD FOR FORSENDELSE

#### Siste record i enhver forsendelse. Recorden vil kun forekomme en gang pr forsendelse

| FELT                                                                                        | $\mathbf{1}$                                        | $\overline{2}$               | 3                                      | 4                                                                                                    | 5                                                               | 6                               | 7                          | 8           | 9             |  |
|---------------------------------------------------------------------------------------------|-----------------------------------------------------|------------------------------|----------------------------------------|----------------------------------------------------------------------------------------------------|-----------------------------------------------------------------|---------------------------------|----------------------------|-------------|---------------|--|
| <b>FELT</b><br><b>NAVN</b>                                                                  | <b>FORMAT</b><br>KODE                               | <b>TJENES</b><br><b>KODE</b> | FORS.<br><b>TYPE</b>                   | <b>RECORD</b><br><b>TYPE</b>                                                                                                    | <b>ANTALL</b><br><b>TRANSER</b>                                 | <b>ANTALL</b><br><b>RECORDS</b> | <b>SUM</b><br><b>BELØP</b> | <b>DATO</b> | <b>FILLER</b> |  |
| POS.                                                                                        | $1 - 2$                                             | $3 - 4$                      | $5 - 6$                                | $7 - 8$                                                                                                    | $9 - 16$                                                        | $17 - 24$                       | $25 - 41$                  | $42 - 47$   | $48 - 80$     |  |
|                                                                                             | <b>FELT 1 - FORMATKODE</b>                          |                              |                                        |                                                                                                    | <b>FELT 6 - ANTALL RECORDS</b>                                  |                                 |                            |             |               |  |
| Alfanumerisk, 2 posisjoner                                                                  |                                                     |                              |                                        | Numerisk, 8 posisjoner                                                                                                    |                                                                 |                                 |                            |             |               |  |
| $Alltid = NY$<br><b>FELT 2 - TJENESTEKODE</b><br>Numerisk, 2 posisjoner                     |                                                     |                              |                                        | Spesifiserer antall oppgitte poster/ records<br>i forsendelsen, inklusive start- og<br>sluttrecord for oppdrag, og start- og<br>sluttrecord for forsendelsen. |                                                                 |                                 |                            |             |               |  |
| Alltid = 00 (null-null)                                                                     |                                                     |                              |                                        | FELT 7 - SUM BELØP                                                                                                    |                                                                 |                                 |                            |             |               |  |
| FELT 3 - FORSENDELSESTYPE<br>Numerisk, 2 posisjoner<br>$\bullet$<br>Alltid = 00 (null-null) |                                                     |                              |                                        | Numerisk, 17 posisjoner Spesifiserer sum<br>beløp av alle transaksjoner i forsendelsen<br>Beløpet oppgis i øre                                                |                                                                 |                                 |                            |             |               |  |
|                                                                                             |                                                     |                              |                                        | FELT 8-DATO                                                                                                    |                                                                 |                                 |                            |             |               |  |
| <b>FELT 4 - RECORDTYPE</b>                                                                  |                                                     |                              |                                        | Numerisk, 6 posisjoner                                                                                                    |                                                                 |                                 |                            |             |               |  |
| Numerisk, 2 posisjoner                                                                      |                                                     |                              |                                        | Feltet inneholder den dato forsendelsen er<br>$\bullet$                                                                                                    |                                                                 |                                 |                            |             |               |  |
| Recordtype slutt forsendelse                                                                |                                                     |                              | generert i Mastercard Payment Services |                                                                                                    |                                                                 |                                 |                            |             |               |  |
|                                                                                             | = 89 (åtte-ni)                                      |                              |                                        |                                                                                                    | Fylles ut med DDMMÅÅ (dag, måned, år)                           |                                 |                            |             |               |  |
|                                                                                             | FELT 5 - ANTALL TRANSAKSJONER                       |                              |                                        | FELT 9 - FILLER                                                                                                    |                                                                 |                                 |                            |             |               |  |
| Numerisk, 8 posisjoner<br>$\bullet$                                                         |                                                     |                              |                                        | Numerisk, 33 posisjoner<br>$\bullet$                                                                                                    |                                                                 |                                 |                            |             |               |  |
| $\bullet$                                                                                   | Spesifiserer antall transaksjoner i<br>forsendelsen |                              |                                        |                                                                                                    | Feltet fylles ut med nuller oppdraget.<br>Beløpet oppgis i øre. |                                 |                            |             |               |  |
|                                                                                             | (Beløpspost 1 + beløpspost 2<br>= en transaksjon)   |                              |                                        |                                                                                                    |                                                                 |                                 |                            |             |               |  |

<sup>1. \*</sup> X = ALPHANUMERIC (left-aligned with trailing spaces)

<sup>2. \*</sup> N = NUMERIC (right-aligned with leading zeros)

## <span id="page-22-0"></span>3 Organisering av records for data fra MPS

Startrecord for forsendelse er alltid første record, og forekommer kun en gang pr forsendelse.

Deretter følger startrecord for oppdrag som første record pr oppdrag i forsendelsen, og kun en gang pr oppdrag.

Deretter følger transaksjonsrecord. En transaksjon vil alltid bestå av både beløpspost 1 og beløpspost 2.

Hvert oppdrag i forsendelsen avsluttes med en sluttrecord for oppdrag. Siste record i forsendelsen vil alltid væresluttrecord for forsendelse.

#### **Godkjente/avregnede og avviste transaksjoner**

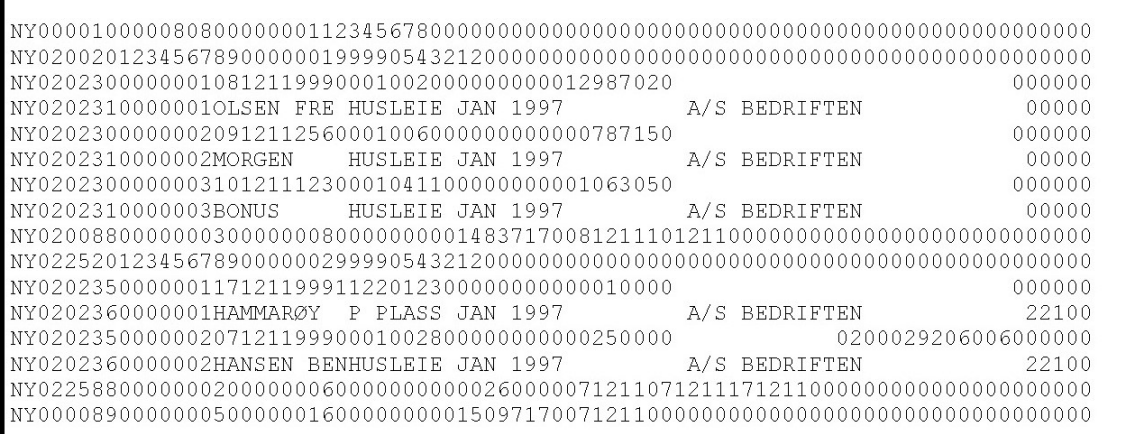

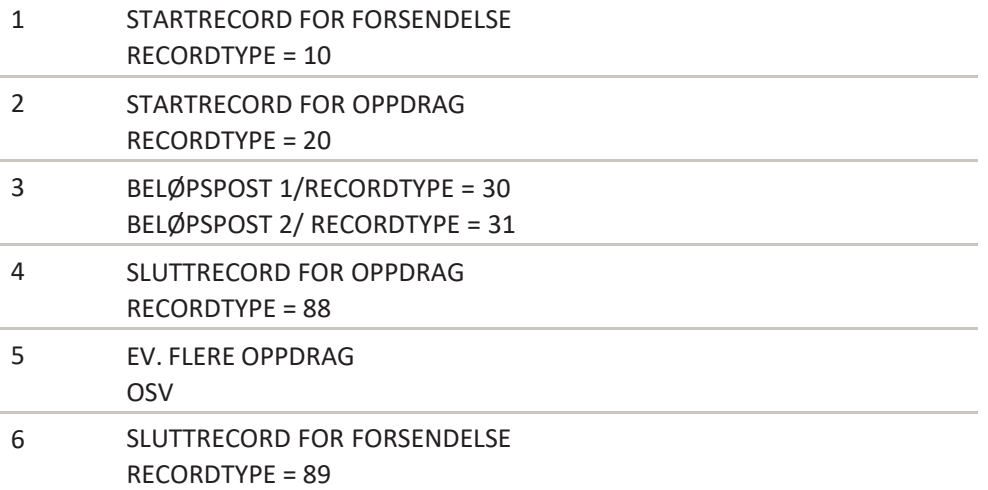

- 1) Forsendelse: En forsendelse kan bestå av ett eller flere oppdrag, for en eller flere tjenester, og fra en eller flere avtaler.
- 2) Oppdrag: Et oppdrag vil kun inneholde transaksjoner for én tjeneste, og til en og samme avtale/ bankkonto.
- 3) Transaksjoner: En transaksjon består av to records og må ha beløpspost 1 og 2 for å være gyldig.
- 4) Sluttrecord-oppdrag: Er den recorden som angir slutten på et oppdrag
- 5) Eventuelle flere oppdrag/med transaksjoner
- 6) Sluttrecord forsendelse: Angir slutt for forsendelsen

## <span id="page-24-0"></span>4 Utregning av kontrollsiffer i modulus 10 og 11

#### **Modulus 10**

Modulus 10 – Eksempel:

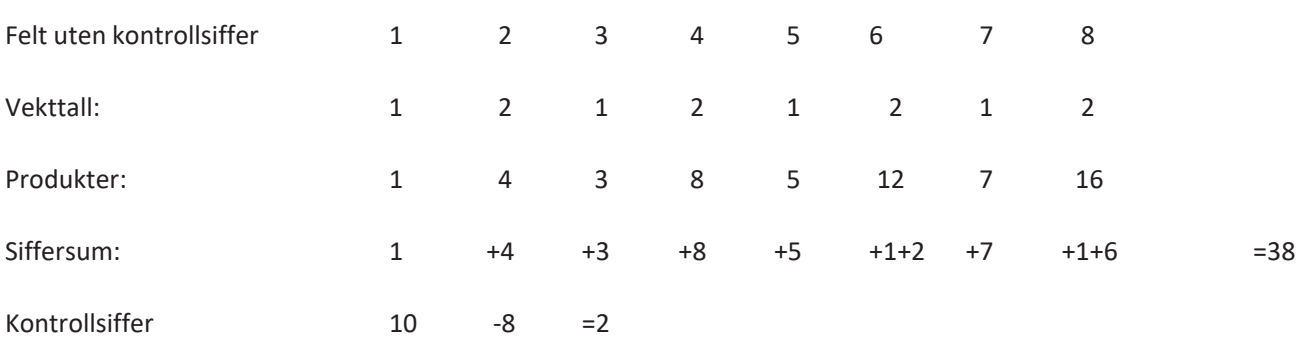

Felt med kontrollsiffer 1 2 3 4 5 6 7 8 2. Sifrene i feltet multipliseres med vekttallene 2 1 2 1, regnet fra høyre mot venstre.

Merk: Etter denne metoden adderer man ikke produktene, men de enkelte siffer i produktene. Produktet 12 gir altså bidraget 1+2 til siffersummen. Entallsifferet i siffersummen (i dette tilfellet 8) trekkes fra 10 og resultatet blir kontrollsifferet(i dette tilfellet 2). Dersom Entallssifferet i siffersummen blir 0, blir kontrollsifferet 0.

#### **Modulus 11**

Modulus 11 – Eksempel:

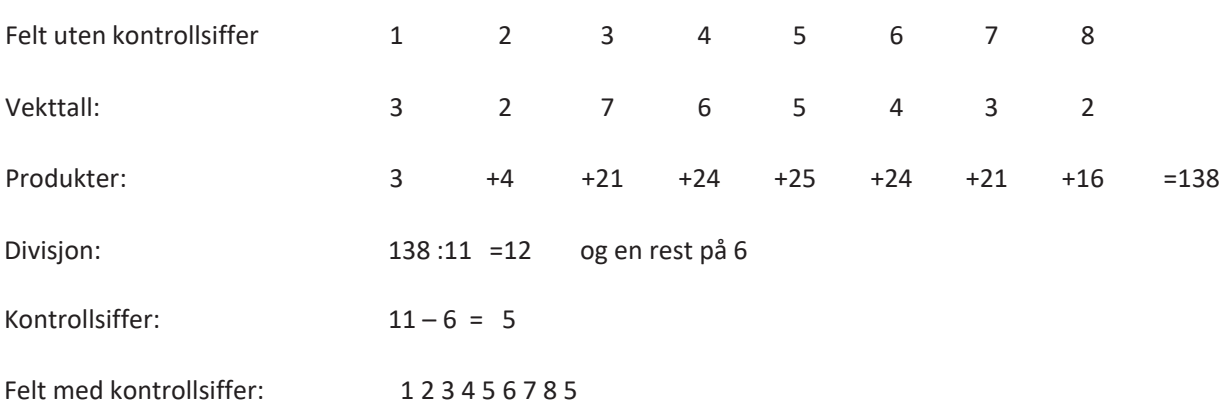

Sifrene i feltet multipliseres med vekttallene 2 3 4 5 6 7 2 3 osv.

Regnet fra høyre mot venstre.

Produktsummen (i dette tilfellet 138) divideres med 11. Resten etter divisjonen (i dette tilfellet 6) trekkes fra 11,og resultatet blir kontrollsiffer (i dette tilfellet 5). Dersom divisjonen går opp

(rest = 0), blir kontrollsiffer 0.

Dersom kontrollsiffer blir 10 (rest = 1) må kontrollsifferet erstattes med – (minus-tegn).

## <span id="page-25-0"></span>5 Endringslogg

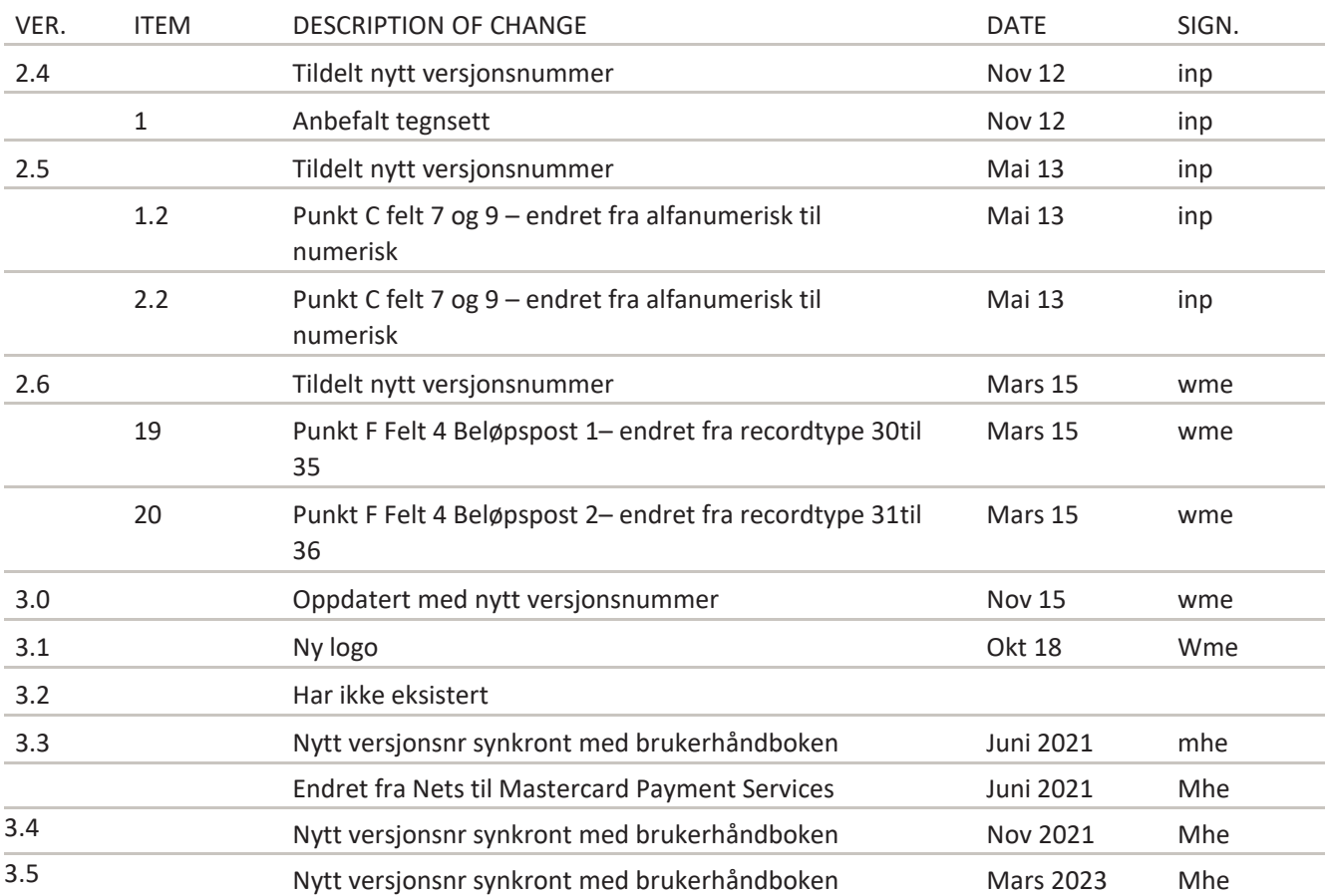

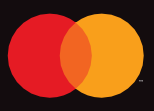

©2021 Mastercard. Mastercard is a registered trademark, and the circles design is a trademark, of Mastercard International Incorporated.